# Table of Contents

| Application Pages Overview               | 2  |
|------------------------------------------|----|
| Entering Responses into Text Boxes       | 3  |
| Legal Residence Information              | 4  |
| Career Goals/Professional Aspirations    | 5  |
| Research Projects and Skills             | 9  |
| Mentor Recognition                       | 17 |
| Letter Writer Information (new for 2022) | 18 |
| Other Activities and Accomplishments     | 19 |
| Recognitions                             | 21 |
| Current College/University               | 22 |
| Coursework                               | 25 |
| Previous School Attended                 | 27 |
| Future Academic Plans                    | 29 |
| Certification and Release                |    |
| Upload Supporting Documents              | 31 |
| Research Essay Instructions              | 33 |
| Review/Print/Submit Application          | 35 |
| Supporting Documents Backpack            | 37 |
| Recommenders                             |    |

# **Application Pages Overview**

### APPLICATION PROCESS OVERVIEW

You may work on and move back and forth throughout the application as needed. You may have the computer review your materials for completeness/errors at any time.

## Enter your recommenders Names and Email Addresses

**Recommendations** 

Application Pages

- Legal Residence Information
- <u>Career Goals/Professional</u>
   <u>Aspirations</u>
- Research Projects and Skills
- Mentor Recognition Information
- Letter Writer Information
- <u>Other Activities and</u> <u>Accomplishments</u>
- <u>Recognitions</u>
- <u>Current College/University</u>
- <u>Coursework</u>
- Previous Schools attended
- Future Academic plans
- <u>Certification and Release</u>

## Upload Supporting Documents

Review/Print/Submit Application

Save and Log Out

# **Entering Responses into Text Boxes**

For best results, it is recommended you type your responses directly into the essay response boxes. When text is copied and pasted, it may include unseen coding to display special characters, such as smart (curly as opposed to straight) double or single quotes, em dash (long dash character instead of a double hyphen), ellipsis (three periods inserted as a single character instead of three typed periods), etc. When the application is saved, the browser converts any special characters to symbols. With each additional save, the symbols are doubled.

This is a known problem in Internet-based applications, and is a result of browsers rendering text from one application (i.e. a Microsoft Word document) to another (i.e., an online application). Due to the sheer volume of users, any reliable fix to this problem could slow or shut the system down during peak periods and is therefore not a feasible option.

If you choose the copy/paste method, here are some options we suggest to avoid experiencing difficulty with special characters:

- 1. After pasting text, place your cursor in the essay box and hit the space key for the character counter to activate and determine the length of your essay.
- 2. Before you move out of the essay box after text has been pasted, manually replace all quotations, apostrophes, dashes, etc. Save. After you save, check for symbols that may appear and ensure they are removed or replaced by typing in the intended character.
- 3. If you are working in Microsoft Word, you can edit your text before cutting and pasting. First, go to **Tools/AutoCorrect Options/AutoFormat As You Type** and deselect all options. Then use the **Find and Replace** feature under **Edit** to replace quotations, apostrophes, dashes, etc., with new quotations, apostrophes, dashes, etc.
- 4. You can also copy and paste your text into an external text editor, such as Notepad or SimpleText to replace the unwanted symbols before pasting the text into the application. Use the text editor's search and replace feature to replace all quotations, apostrophes, dashes, etc., with new quotations, apostrophes, dashes, etc. Then copy the text from the external editor into the essay box on your application.

# **Legal Residence Information**

Please enter your congressional district and legal residence information.

The Goldwater Scholarship Foundation collects information on your legal residence – where you vote - to enable the Foundation to accurately report your award to your Congressional Senate and House members. Go to <u>www.house.gov</u> to find your congressional district and House member. You will find a search box in the upper right-hand-corner of the House of Representative's web site. Enter your ZIP code to identify your U.S. Representative and Congressional District.

All non-voting delegations such as American Samoa, District of Columbia, Guam, Puerto Rico and the US. Virgin Islands should select "At Large" in the Congressional House District drop down menu below.

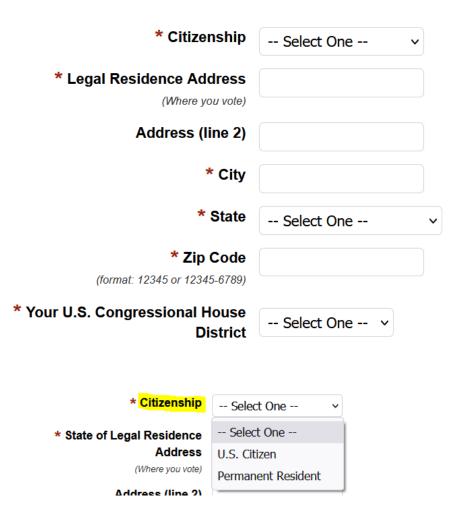

# **Career Goals/Professional Aspirations**

Due to formatting issues, do not use equations, symbols, or special characters when entering responses into text boxes in the Career Goals/Professional Aspiration section. **Instructions for using the text boxes**. (This will open a new window.) Please review before entering responses for the first time.

Should you be named a Scholar, your short career goals statement will be publicly displayed as you entered it into your online application. Please proof this statement carefully to ensure there are no misspelled words or grammatical errors.

| * What is the highest degree                                                                                                    | you plan to<br>obtain?                 | Select One V   |
|----------------------------------------------------------------------------------------------------|----------------------------------------|----------------|
| * What is the highest degree you plan to obtain?                                                                                                    | Select One V                           | ì              |
| * In one or two sentences, describe your ca<br>aspirations (see example below). This stater<br>publications if you are selected as a scholar<br>Conduct research in biomedical science and teach at the univ<br>including spaces.) Note: The pipe character ( ) may not be used in | B.A.<br>B.S.                           | :\$<br>71<br>1 |
| <ul> <li>Characters used</li> <li>* What are your career goals and profession<br/>which area(s) of mathematics, science, or end</li> </ul>                                                                                                    | M.D./Ph.D.<br>D.O.<br>D.O./Ph.D<br>DVM | -<br>-<br>c    |
| considering pursuing in your research care<br>current academic program and your overall                                                                                                    | DVM/Ph.D.                              | n<br>ji        |

If select M.D./Ph.D., text box pops up to provide explanation

\* What is the highest degree you plan to obtain?

M.D./Ph.D. v

\* If you are planning on attaining a M.D., M.D./Ph.D., D.O., D.O./Ph.D, D.V.M, or D.V.M./Ph.D. degree, explain why is a medical (M.D., D.O.) or veterinary degree (D.V.M.) is necessary for you to achieve your research goals? (2000 character limit including spaces)

Note: The pipe character ( | ) may not be used in your response.

\* In one or two sentences, describe your career goals and professional aspirations (see example below). This statement will be used in

publications if you are selected as a scholar. (Example: Ph.D. in Molecular Biology.

Conduct research in biomedical science and teach at the university level.) (200 character limit including spaces.)

Note: The pipe character ( | ) may not be used in your response.

0 characters used

\* What are your career goals and professional aspirations? Indicate which area(s) of mathematics, science, or engineering you are considering pursuing in your research career and specify how your current academic program and your overall educational plans will assist you in achieving your career goals and professional aspirations. This is an

expansion of the brief description of the career goals and professional aspirations you provided above. (3000 character limit including spaces)

Note: The pipe character ( | ) may not be used in your response.

0 characters used

\* Describe an activity or experience that has been important in helping shape or reinforce your desire to pursue a research career in science, mathematics or engineering. (1500 character limit including spaces)

Note: The pipe character ( | ) may not be used in your response.

0 characters used

\* In what way did COVID-19 or other hardships over the past couple of years affect your research career plans and did those events alter your ability to pursue those plans? If you have had to make changes, in what way(s) did you adapt to the situation? If COVID-19 did not influence your plans, simply state that there was no impact. Please note that your application will not be looked at less favorably in any way if you have not been significantly impacted. (1500 character limit including spaces)

Note: The pipe character ( | ) may not be used in your response.

0 characters used

(Optional question, answering the question below will depend on your personal experience.)

Goldwater Scholars will be representative of the diverse economic, ethnic and occupational backgrounds of families in the United States. Describe any social and/or economic impacts you have encountered that influenced your education - either positively or negatively - and how you have dealt with them. (1500 character limit including spaces)

Note: The pipe character ( | ) may not be used in your response.

0 characters used

## **Research Projects and Skills**

In chronological order, from earliest to most recent, list up to five research projects you consider to be your most significant work associated with your interests in the sciences, mathematics, or engineering. Briefly describe the project, being certain to include a description of your involvement in and contributions to the work.

As they do not generally rise to the level of work expected, you should not report class projects and projects done in high school. An exception would be work associated with a high school or class project that developed into a long-term project, particularly those that involve a continuing collaboration with a faculty mentor.

Outputs of projects - papers and presentations - are of particular interest to those reviewing your materials. These help a reviewer calibrate the significance of the work. Please be certain to provide this information using the citation guidance/examples provided below.

For each project, list up to three individuals who provided you with significant mentoring on the project.

Finally, in addition to the research projects you list in this section, you will also be required to submit a Research Essay. You can find additional information on the Research Essay <u>here</u>.

IMPORTANT NOTE: Do not enter information about Research Projects until you determine all the projects you want to report and then arrange those in chronological order from earliest to the most recent. Once entered, you can change the order of projects but it requires deleting projects until you get to the point in the list where you want to add a project, adding the missing project, and then re-entering all of the projects you deleted. Clearly, you want to avoid having to do this if possible.

## CITATION EXAMPLES

Please use the following citation format (layout and punctuation) for published works - Author(s) last name and initials. Date. Article title. Journal title, Volume (issue): page numbers.

Example: Doe M, Smith JD, and Decher JJ. 2017. Energy Dependence of Fusion Evaporation-Residue Cross Sections. Phys. Rev. C. 42(11): 1-10.

Please use the following citation style (layout and format) for papers presented at meetings - Author(s) last name and initials. Title of Paper. Paper/poster session presented at: Name of Conference; Date of Conference (Year, Month, day); Place of Conference (City, Country).

Example: Doe M, Smith JD, and Ray SM. Energy dependence of fusion evaporation-residue cross sections. Poster session presented at: 76th Annual Conference of the American Physical Society; 2016 June 3-5; Houston, TX.

These citation examples were taken from <u>http://www.scientificstyleandformat.org/Tools/SSF-Citation-Quick-Guide.html</u>

| Research Project #1                                                                                                    |                                                                                                    |
|----------------------------------------------------------------------------------------------------|----------------------------------------------------------------------------------------------------|
| Starting Month                                                                                                    | Select One V (month)                                                                                                    |
| Starting Year<br>(format: yyyy)                                                                                                    |                                                                                                    |
| Ongoing                                                                                                    | Select One 🗸                                                                                                    |
| Average Hours/Week (Academic<br>Year)                                                                                                 |                                                                                                    |
| Average Hours/Week (Summer)                                                                                                    |                                                                                                    |
| Name of Project Mentor<br>(list up to three mentors for this project)                                                                 |                                                                                                    |
| Position of Project Mentor                                                                                                    | (ex: Assoc. Prof of                                                                                                    |
| Affiliation of Project Mentor<br>Name of Project Mentor                                                                               | Chemistry, Postdoctoral Research Assoc., Grant<br>Principal Investigator)<br>(ex: name of<br>school, national lab, corporate lab, etc.) |
| Position of Project Mentor                                                                                                    |                                                                                                    |
| Affiliation of Project Mentor                                                                                                    |                                                                                                    |
| Institution where this research<br>was performed                                                                                      |                                                                                                    |
| Description of research, including your in<br>to the project. A separate narrative box h<br>describe the research skills you acquired | as been provided for you to                                                                                                    |
| Note: The pipe character (   ) may not be use<br>0 characters used                                                                    | ed in your response.                                                                                                    |
|                                                                                                    |                                                                                                    |

(1000 character limit including spaces)

**Research Skills** (Briefly describe any research skill(s) you developed while working on this project that will be important going forward in your research career.)

Note: The pipe character ( | ) may not be used in your response.

| 0 characters used                      |              |
|----------------------------------------|--------------|
|                                        |              |
|                                        |              |
|                                        |              |
|                                        |              |
|                                        |              |
|                                        |              |
|                                        |              |
|                                        |              |
|                                        |              |
| (300 character limit including spaces) | ////         |
| Do you have                            | O Yes        |
| Papers/Publications associated         |              |
| with this research project?            | ○ No         |
| Do you have Presentations              |              |
| associated with this research          | Select One 🗸 |
| project?                               |              |
|                                        |              |
| If answer 'Yes'                        |              |
|                                        |              |
| Do you have                            | • Yes        |
| Papers/Publications associated         | ○ No         |
| with this research project?            |              |
| If yes, how many publications          |              |
| are associated with this work?         | Select One   |
|                                        |              |
| Do you have Presentations              |              |
| associated with this research          | Yes Y        |
| project?                               |              |
| If yes, how many presentations         |              |
| are associated with this work?         | Select One   |
|                                        |              |

Save often. For security, this page will time out.

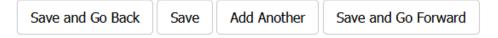

If 'Yes' to Publications -

| If yes, how many publications<br>are associated with this work? | - <mark> Select One</mark> ~ |  |
|-----------------------------------------------------------------|------------------------------|--|
| Do you have Presentations                                       | Select One                   |  |
| associated with this research                                   | 1                            |  |
| project?                                                        | 2                            |  |
|                                                                 | 3                            |  |
| Save often For secur                                            |                              |  |
| If yes, how many publication<br>are associated with this wor    | 1 ~                          |  |

### Citation

Note: The pipe character ( | ) may not be used in your response.

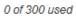

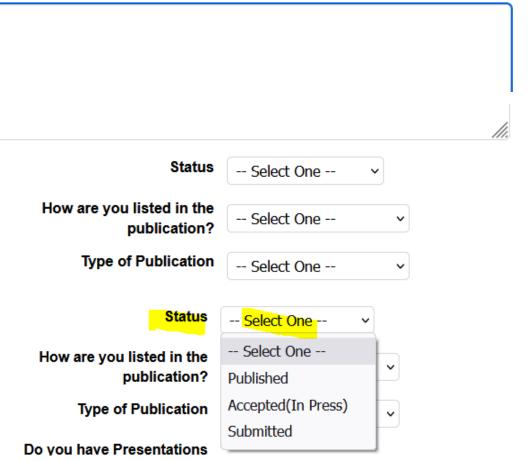

| How are you listed in the publication?                     | - <mark>- Select One -</mark> - V       | Note: 'In an                                  |
|------------------------------------------------------------|-----------------------------------------|-----------------------------------------------|
| Type of Publication                                        | Select One                              | acknowledgement' is<br>no longer a choice for |
|                                                            | First author                            | 2022                                          |
| Do you have Presentations                                  | Author (but not the first author)       | L                                             |
| Type of Publication                                        | Select One  Select One                  |                                               |
| Do you have Presentations<br>associated with this research | National Professional Society Journal   |                                               |
| project?                                                   | National Undergraduate Research Journal |                                               |
| Save often. For secu                                       | Campus Publication                      |                                               |
|                                                            | Other                                   |                                               |

If 'Yes' to Presentations -

| Do you have Presentations                 |                                |         |
|-------------------------------------------|--------------------------------|---------|
| associated with this research<br>project? | - <mark>- Select One </mark> ~ |         |
| project:                                  | Select One                     |         |
| Save often. For secu                      | Yes                            | me out. |
|                                           | No                             |         |

| Do you have Presentations<br>associated with this research<br>project? | Yes         | ~ |                  |
|------------------------------------------------------------------------|-------------|---|------------------|
| If yes, how many presentations are associated with this work?          | Select One  | • |                  |
| Save often. For secu                                                   | 00.000 0.00 | p | ne out.          |
| Save and Go Back Save                                                  | 2<br>3      | 1 | e and Go Forward |

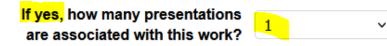

## Citation

Note: The pipe character ( | ) may not be used in your response.

0 of 300 used

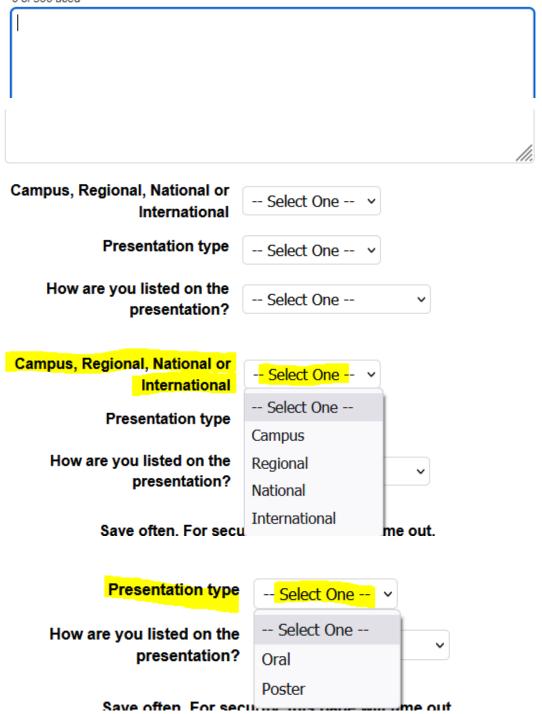

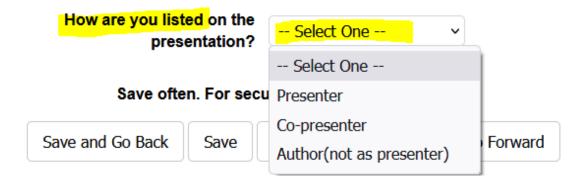

If answer 'No'

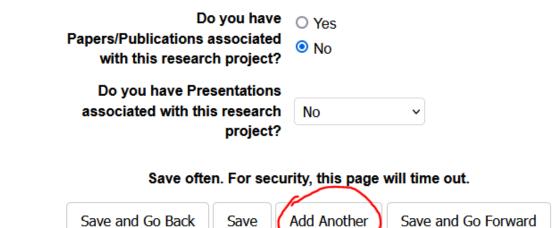

If have more than one research project, click on *Add Another* to add more

# **Mentor Recognition**

If selected for a Goldwater Scholarship, you may list up to three mentors on the Goldwater web site. Provide the names of up to three mentors who you would like to recognize.

Should you be named Scholar, the names and titles of your mentors will appear as you entered them into the online application. They will also appear in the order that you listed them.

As names and titles will be displayed as you have entered them, please ensure all names and titles are spelled correctly. Enter the names in the order you would like to have them displayed.

| Mentor Name                    |  |
|--------------------------------|--|
| Title                          |  |
| (ex. Dr., Professor, Mr., Ms.) |  |
| Mentor Name                    |  |
| Title                          |  |
| Mentor Name                    |  |
| Title                          |  |

# Letter Writer Information (new for 2022)

Provide the information asked for below for each of your three letter writers. To report an additional letter writer, click the "Add Another" button below.

| * Name of Letter Writer                                |  |
|--------------------------------------------------------|--|
| * Letter Writer's Institution                          |  |
| * Title of Letter Writer                               |  |
| (e.g. , Associate professor of Physics)                |  |
| * Relation of the Letter Writer to the                 |  |
| student                                                |  |
| (e.g., taught my statistics class, mentored project 1, |  |
| etc.)                                                  |  |

## Save often. For security, this page will time out.

| Save and Go Back | Save | Add Another | Save and Go Forward |
|------------------|------|-------------|---------------------|
|------------------|------|-------------|---------------------|

# **Other Activities and Accomplishments**

In order of importance to you, list up to five activities and/or accomplishments you were involved in while in college. These activities (e.g., clubs, student government, music or art activities, community activities, sports activities, etc.) may have been affiliated with your college or university or they may have been associated with other organizations. To report additional activities, click the "Add Another" button below. You may report up to five activities.

| Activity/Accomplishment             |              |  |
|-------------------------------------|--------------|--|
| Organization (if applicable)        |              |  |
| Scope of<br>Activity/Accomplishment | Select One v |  |

Role/Involvement (250 characters or less)

Note: The pipe character ( | ) may not be used in your response.

0 of 250 used

| 1                                           |     |
|---------------------------------------------|-----|
|                                             |     |
|                                             |     |
|                                             | /// |
| Leadership Position                         |     |
| (e.g., President, VP, Secretary, Treasurer, |     |
| Member, Counselor, etc.)                    |     |

## Length of Involvement

-- Select One --

~

| Scope of Activity/Accomplishment                    | <mark>Select One</mark> | •     |
|-----------------------------------------------------|-------------------------|-------|
| Role/Involvement (250 characters or                 | Select One              |       |
|                                                     | International           |       |
| Note: The pipe character (   ) may<br>0 of 250 used | National                | ponse |
|                                                     | College/University      |       |
|                                                     | Community               |       |
|                                                     | Other                   |       |

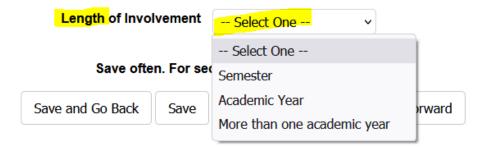

# Recognitions

In order of importance to you, list your recognitions (Awards, Honors and Scholarships). To report additional recognitions, click the "Add Another" button below. You may report up to five recognitions.

| Recog                                           | nition                     |               |       |             |            |      |
|-------------------------------------------------|----------------------------|---------------|-------|-------------|------------|------|
|                                                 | Туре                       | Select        | One - | - ~         |            |      |
| Award Description (250 chara                    | cters or les               | s)            |       |             |            |      |
| Note: The pipe character (   )<br>0 of 250 used | may no                     | t be used i   | n you | r response  | l.         |      |
|                                                 |                            |               |       |             |            |      |
|                                                 |                            |               |       |             |            |      |
|                                                 |                            |               |       |             |            | ,    |
|                                                 | <b>d Year</b><br>at: yyyy) |               |       |             |            | ///. |
| Save often. Fo                                  | or secur                   | ity, this pa  | age w | ill time ou | ıt.        |      |
| Save and Go Back Sa                             | ve                         | Add Anoth     | er    | Save and    | Go Forward | ]    |
|                                                 |                            | $\smile$      |       |             |            |      |
| For more click <i>Add Another</i> (can          | add up to                  | o five total) |       |             |            |      |
| Туре                                            | - <mark>- Select</mark>    | One v         |       |             |            |      |
| Award Description (250 characters or les        | Select                     | One           | Ì     |             |            |      |
| Note: The pipe character (   ) may no           | Intornati                  | onal          | nse.  |             |            |      |
| 0 of 250 used                                   |                            | Jniversity    |       |             |            |      |
|                                                 | Commun                     | -             |       |             |            |      |

Other

# **Current College/University**

Provide information about the College or University you are attending. Please also take note of the Transcript submission requirements of the program here.

Definition of a sophomore/junior:

A "sophomore" for the purposes of a Goldwater nomination is defined as an undergraduate who has a minimum of three but not more than four semesters of full-time undergraduate study beginning September 2022. A sophomore who is awarded a Goldwater Scholarship can expect to receive a maximum of two years (4 semesters) of support.

A "junior" for the purposes of a Goldwater nomination is defined as an undergraduate who has a minimum of one but not more than two semesters of full-time undergraduate study beginning September 2022. A junior who is awarded a Goldwater Scholarship can expect to receive a maximum of one year (2 semesters) of support.

## Field of Study:

The Goldwater Foundation is primarily interested in the field you intend to pursue your research career. Our reviewers will carefully review your courses to determine whether they are preparing you for a research career in your chosen field. Less important is the name of your college major as it does not always provide sufficient information or overview of the courses you have taken. As such, the Goldwater application does not ask for the name of your major.

## GPA Calculation:

Because of COVID-19, students applying for a 2022 Goldwater scholarship may, without penalty, compute and report their GPA at the end of the Fall 2020, Spring 2021, or Fall 2021 academic term (or their equivalent if on another academic calendar). Provide transcripts through the period for which you compute your GPA. If reporting the fall 2021 academic term, the Foundation understands that transcripts may not be available for the fall term.

| * Institut                                                                | tion typ             | e:                | O 2-year in:        | stitution    |           |         |
|---------------------------------------------------------------------------|----------------------|-------------------|---------------------|--------------|-----------|---------|
|                                                                           |                      |                   | O 4-year in:        | stitution    |           |         |
| * I am currently                                                          | enrolle              | ed                | Select O            | ne 🗸         |           |         |
| * Are you a transfer student (i.e.<br>transfer from another a             |                      |                   |                     |              |           |         |
| institution to the institution<br>nominating you for a G<br>scho          |                      | er                | Select O            | ne 🔻         |           |         |
| * Field                                                                   | of stud              | dy                | Select O            | ne           | ~         |         |
| Period through the end of which<br>be reporting y                         | -                    |                   | Select O            | ne 🗸         |           |         |
| * Official cumulative unweigh<br>through the period report                |                      |                   |                     |              |           |         |
| (must be reported to 2 decimal place                                      | es, e.g. 3.6         | 60)               |                     |              |           |         |
| * I am <mark>currently enrol</mark>                                       |                      |                   | <mark>ct One</mark> |              |           |         |
| * Are you a transfer student (i.e., Did y<br>transfer from another acade  | you                  | · Sele<br>ull-tin | ct One              |              |           |         |
| institution to the institution that<br>nominating you for a Goldwa        | ntis <sub>Pa</sub>   | art-tir           |                     |              |           |         |
| * Field of study                                                          | <mark>Select</mark>  | One               | ~                   |              |           |         |
| Period through the end of which you will                                  | Select               | One -             |                     |              |           |         |
| be reporting your GPA                                                     | Chemistr             |                   | Information So      | cionco and F | nginoorin |         |
| * Official cumulative unweighted GPA<br>through the period reported above | Engineer             |                   |                     | LIENCE ANU E | ngineenn  | y(CISE) |
| (must be reported to 2 decimal places, e.g. 3.60)                         | Geoscien             | nces              |                     |              |           |         |
| * How many credit hours does your<br>school require for graduation?       | Life Scier           |                   |                     |              |           |         |
| (If your institution uses credits vs credit hours, see your               | Materials<br>Mathema |                   |                     |              |           |         |
| Registrar's office to make the credit to credit hour<br>conversion.)      | Medicine             |                   | 00101003            |              |           |         |
| * How many credit hours will you achieve                                  | Physics a            |                   | stronomy            |              |           |         |
| as of January 1, 2022?                                                    | Psycholo             | gy                |                     |              |           |         |
| ♣ 11                                                                      |                      |                   | Ì                   |              |           |         |

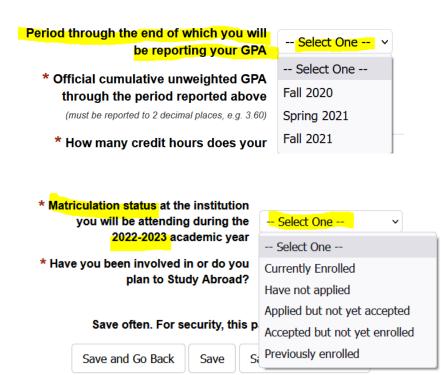

If answer 'Yes' to Study Abroad, more boxes pop up to provide additional information -

| lo |
|----|
|    |
|    |
|    |
|    |
|    |
|    |
|    |
|    |
|    |
|    |
|    |

\* Please describe how your Study Abroad experience is relevant to your career aspirations

Note: The pipe character ( | ) may not be used in your response.

0 of 1000 used

# Coursework

In the appropriate fields below, enter information about the courses in your major in which you are currently enrolled, the courses in your major in which you will enroll, and the math, science, or engineering courses that are outside your major in which you will enroll in the future.

You may have more FUTURE "In Major" and "Outside Major" courses than available slots. If this is the case, please list the six most advanced courses in each of these categories and the ones that you believe are the most important to your research career goals.

List courses by title, not by the catalog number used by your institution. If a Double Major, list courses from both majors, as appropriate.

For each course, identify the course as an undergraduate or graduate level course by selecting the appropriate level.

| Current Course 1 |                           |
|------------------|---------------------------|
| Course Level     | <mark>Select One</mark> V |
| Current Course 2 | Select One                |
| Course Level     | Undergraduate<br>Graduate |
| Current Course 3 |                           |
| Course Level     | Select One 🗸              |
| Current Course 4 |                           |
| Course Level     | Select One 🗸              |
| Current Course 5 |                           |
| Course Level     | Select One 🗸              |
| Current Course 6 |                           |
| Course Level     | Select One 🗸              |

| Future Course 1<br>(Future Course In Major) |                              |
|---------------------------------------------|------------------------------|
| Course Level                                | <mark>- Select On</mark> e 🗸 |
| Future Course 2                             | Select One                   |
| Course Level                                | Undergraduate<br>Graduate    |
| Future Course 3                             |                              |
| Course Level                                | Select One 🗸                 |
| Future Course 4                             |                              |
| Course Level                                | Select One 🗸                 |
| Future Course 5                             |                              |
| Course Level                                | Select One 🗸                 |
| Future Course 6                             |                              |
| Course Level                                | Select One 🗸                 |

| Course outside of Major 1     |                           |
|-------------------------------|---------------------------|
| (Future Course Outside Major) |                           |
| Course Level                  | <mark>Select One</mark> 🗸 |
| Course outside of Major 2     | Select One                |
|                               | Undergraduate             |
| Course Level                  | Graduate                  |
| Course outside of Major 3     |                           |
| Course Level                  | Select One v              |
| Course outside of Major 4     |                           |
| Course Level                  | Select One 🗸              |
| Course outside of Major 5     |                           |
| Course Level                  | Select One 🗸              |
| Course outside of Major 6     |                           |
| Course Level                  | Select One 🗸              |

# **Previous School Attended**

Please provide information about any schools which you have previously attended. To report additional schools, click the "Add Another" button below. You may report up to 3 previously attended schools.

| Click SEARCH to select a previous<br>school             | SEARCH               |
|---------------------------------------------------------|----------------------|
| School Name                                             |                      |
| City                                                    |                      |
| State                                                   |                      |
| Institution type:                                       | O 2-year institution |
|                                                         | O 4-year institution |
| Dates attended                                          |                      |
| (e.g., Aug 2014 to May 2017)                            |                      |
| Unweighted GPA on a 4.00 scale                          |                      |
| (Must be reported to two decimal places, eg. 3.60)      |                      |
| Will you be providing a transcript from                 | O Yes                |
| this school to your Goldwater Campus<br>Representative? | ○ No                 |

If answer 'No' to providing a transcript, a text box pops up to provide an explanation -

| Will you be providing a transcript from | O Yes |
|-----------------------------------------|-------|
| this school to your Goldwater Campus    | No    |
| Representative?                         |       |

Please explain why you will not be providing a transcript. A reason for not

providing a transcript for a particular school, for example, is that the grades for classes taken at the school are now reported on your current institution's transcript. (1000 character limit including spaces)

Note: The pipe character ( | ) may not be used in your response.

0 of 1000 used

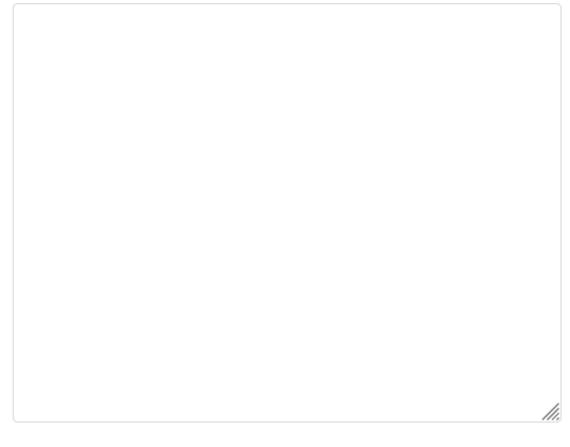

## Save often. For security, this page will time out.

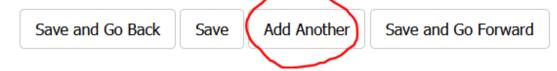

'Add Another' as necessary (can list up to three total)

## **Future Academic Plans**

\* Is the institution you will be attending for the 2022-2023 academic year the same as your current academic institution?

If the institution is not the same for 2022-2023 academic year, boxes pop up to provide the name of the school for 2022-2023 -

| * Is the institution you will be attending for<br>the 2022-2023 academic year the same as<br>your current academic institution? | O Yes<br>● No |
|----------------------------------------------------------------------------------------------------|---------------|
| * The school I will be attending in<br>2022-2023 is: (Click SEARCH to select a<br>school)                                       | SEARCH        |
| * Official school name                                                                                                    |               |
| * City                                                                                                    |               |
| * State                                                                                                    |               |

# **Certification and Release**

## **Certification and Release**

I affirm that I am applying for a Barry Goldwater scholarship. Permission is hereby given to officials of my institution to release transcripts of my academic record and other requested information for consideration by the Barry Goldwater Scholarship Foundation. I understand that this application will be available only to qualified people who need to see it in the course of their duties.

I affirm that I plan to pursue a research career in mathematics, the natural sciences, or engineering as defined and discussed in this application.

I affirm that the information contained herein is true and accurate to the best of my knowledge.

Should I be awarded a scholarship, I agree that my name, current institution, career goals, faculty members' names, and state of legal residence may be publicly announced by the Foundation.

I also agree that my contact information (mailing address, email address, and telephone number) may be provided to federal and state government representatives and to those scientific, mathematics, or engineering societies that are relevant to my professional career interests.

By entering my name below, I officially indicate my agreement and give my consent to the above terms and conditions of the Barry Goldwater Scholarship Foundation.

\* Applicant's Signature

# **Upload Supporting Documents**

## Uploaded by the applicant

Before submitting your application, be sure to upload the following documents at the bottom of this page:

- 1. Research Essay (Click here for details)
- 2. Permanent Resident Card (if applicable)

These materials must be uploaded before you hit the *Lock and Submit* button to submit your application. Make sure the box is checked in the Attach column to 'attach' the document to your application. Your campus representative will determine the deadline on your campus by which all of your materials must be locked and submitted. Be certain to check with your Campus Representative on this date.

Open and review your uploaded files to be sure they are legible and complete before submitting your application. Please be sure that your file names do not include spaces, apostrophes, or other punctuation or special characters. Hyphens are acceptable. File names should accurately describe the document, for example: 2022-USC-transcript-JDoe.pdf or 2022-1040-JDoe.pdf.

After uploading your documents, review your application data and documents, then lock and submit your application.

This site will accept only PDF, JPG, or PNG files for uploads. It is preferred that your Research Essay and copy of Permanent Residence Card be PDF files.

Removing a supporting document from your application:

If you **have not subumitted** your application, you can remove any uploaded document by clicking on the trash can by the document you would like to remove.

If you **have submitted** your application, you must first contact your Goldwater Campus Representative so they can un-submit your application before you can remove a file.

| Supporting Documentation for Total Application |             |                          |                      |
|------------------------------------------------|-------------|--------------------------|----------------------|
| File Type / Description                        | Description | File Name                | Attach               |
| Select One 🗸                                   |             | Browse No file selected. | Upload               |
| Go Back                                        |             | Continue an              | d Review Application |

### Supporting Documentation for Your Application

| e Type / Description                                                                                                    | Description                              | File Name                                                                          | Attach                                             |
|----------------------------------------------------------------------------------------------------|------------------------------------------|------------------------------------------------------------------------------------|----------------------------------------------------|
| Select One ~                                                                                                    |                                          | Browse No file selected.                                                           | Upload                                             |
| Select One                                                                                                    |                                          |                                                                                    |                                                    |
| say                                                                                                    |                                          | Continue ar                                                                        | nd Review Application                              |
| sidence Card                                                                                                    |                                          |                                                                                    |                                                    |
|                                                                                                    | Supporting Do                            | ocumentation for Your Application                                                  |                                                    |
| File successfully saved.                                                                                                    |                                          |                                                                                    |                                                    |
| File Type / Description                                                                                                    | Description                              | File Name                                                                          | Attach                                             |
| Select One 🗸                                                                                                    |                                          | Browse No file selected.                                                           | Upload                                             |
| Essay                                                                                                    | 2022 Essay                               | 2022 essay I zuhlsdorf test.pdf                                                    |                                                    |
|                                                                                                    |                                          |                                                                                    |                                                    |
|                                                                                                    |                                          |                                                                                    | ↑ (make s                                          |
|                                                                                                    |                                          |                                                                                    | ↑ (make s<br>box is che                            |
| need to <b>delete vou</b>                                                                                                    | <b>r essav</b> to upload                 | a revised version, click on the trash ca                                           | box is che                                         |
|                                                                                                    |                                          | a revised version, click on the trash ca                                           | box is che<br>an to remove it.                     |
| ineed to delete you         File Type / Description         Select One >                                                                                                    | r essay to upload<br>Description         | a revised version, click on the trash ca<br>File Name<br>Browse No file selected.  | box is che<br>an to remove it.<br>Attach           |
| File Type / Description                                                                                                    |                                          | File Name Browse No file selected.                                                 | box is che<br>an to remove it.                     |
| File Type / Description                                                                                                    | Description                              | File Name                                                                          | box is che<br>an to remove it.<br>Attach<br>Upload |
| File Type / Description Select One   Essay                                                                                                    | Description                              | File Name Browse No file selected.                                                 | box is che<br>an to remove it.<br>Attach<br>Upload |
| File Type / Description Select One   Essay apply.scholarsapply.org                                                                                                    | Description<br>2022 Essay                | File Name Browse No file selected.                                                 | box is che<br>an to remove it.<br>Attach<br>Upload |
| File Type / Description Select One  Essay apply.scholarsapply.org ou really wish to delete this file, o                                                                     | Description<br>2022 Essay                | File Name Browse No file selected.                                                 | box is che<br>an to remove it.<br>Attach<br>Upload |
| File Type / Description                                                                                                    | Description<br>2022 Essay                | File Name Browse No file selected.                                                 | box is che<br>an to remove it.<br>Attach<br>Upload |
| File Type / Description Select One  Essay apply.scholarsapply.org ou really wish to delete this file, o                                                                     | Description<br>2022 Essay                | File Name Browse No file selected.                                                 | box is che<br>an to remove it.<br>Attach<br>Upload |
| File Type / Description Select One  Essay apply.scholarsapply.org ou really wish to delete this file, o                                                                     | Description<br>2022 Essay                | File Name<br>Browse No file selected.<br>2022_essay_l_zuhlsdorf_test.pdf           | box is che<br>an to remove it.<br>Attach<br>Upload |
| File Type / Description Select One  Essay apply.scholarsapply.org ou really wish to delete this file, o                                                                     | Description<br>2022 Essay<br>click "OK". | File Name<br>Browse No file selected.<br>2022_essay_l_zuhlsdorf_test.pdf           | box is che<br>an to remove it.<br>Attach<br>Upload |
| File Type / Description Select One  Essay apply.scholarsapply.org ou really wish to delete this file, o erwise, click "Cancel".                                             | Description<br>2022 Essay<br>click "OK". | File Name<br>Browse No file selected.<br>2022_essay_l_zuhlsdorf_test.pdf           | box is che<br>an to remove it.<br>Attach<br>Upload |
| File Type / Description<br>Select One<br>Essay<br>apply.scholarsapply.org<br>ou really wish to delete this file, of<br>erwise, click "Cancel".<br>ile deleted successfully. | Description<br>2022 Essay<br>click "OK". | File Name         Browse No file selected.         2022_essay_l_zuhlsdorf_test.pdf | box is che<br>an to remove it.<br>Attach<br>Upload |

### Supporting Documentation for Your Application

# **Research Essay Instructions**

From Student Overview page > Program Information > Research Essay Overview:

## **DEVELOPING THE RESEARCH ESSAY**

### Formatting Guidelines:

Research Essays should be single-spaced and use 12-point Arial font, with 1-inch margins on all sides. Page length, including bibliographic information, must not exceed 3 pages. The essay must include your name and the name of your academic institution in the header at the top of each page. Format your Research Essay in either one or two columns on a page. As appropriate, utilize graphs, tables, and figures in the essay to explain or clarify results. Figures, table captions and bibliographic citations may use 10-point Arial font. Research essays that use mathematical expressions may use LaTeX or other document preparation software to enable proper formatting. Save your Research Essay as a PDF file. Although the upload site accepts JPG and PNG file formats, PDF files are preferred.

## **COVID-19 Considerations**:

The Foundation is acutely aware that COVID-19 has delayed, canceled, or severely restricted many traditional research experiences. In the past, research essays were often based on these experiences. Rather than viewing the situation brought about by COVID-19 as a setback, the Foundation sees this as an opportunity that enables students to understand that research does not just exist within a traditional research laboratory but encompasses all the steps that create and disseminate new knowledge.

Faculty and students are encouraged to think broadly and look for collaborative work that might include in-depth literature reviews, analysis of existing data sets, computation studies, among others. Additionally, the research essay might propose a new experiment that tackles an important and interesting question in your field of interest to you. We also anticipate that there will be students who use this opportunity to pursue independent research e.g., a student who is developing a data-driven website that tracks global COVID cases to study the impact of travel restrictions or the student who is investigating the efficacy of novel cleaning methods for N95 masks. Regardless of type, all of the above essay types can and should include a description of the work's motivation, experimental design, data analysis and outcomes, as well as bibliographic information.

Whether the work is based on prior research or is a proposal, it is important that your essay clearly describes 1) your contribution or expected contribution to the work, 2) the skills you brought to the work from prior research or course experiences, and 3) the skills you have or expect to obtain from participation in the project. As such, your research essay needs to be more than just a technical paper. The additional information that is sought aids Goldwater Scholarship reviewers to evaluate your potential for becoming a research scientist, engineer, or mathematician. Where appropriate, you are encouraged to use the word "I" as opposed to the word "we" in your essay to help elucidate your specific role in the work.

### The Essay:

The Research Essay provides the Foundation with particularly important insights into your motivation, background, experience, skills, and interest in pursuing a research career. This does not mean that you should simply state that you have these characteristics but that you demonstrate them through your work.

While the disciplinary reviewers who will be reviewing your essay and application will be broadly familiar with work in your discipline, it is unlikely the reviewers will be experts in your particular sub-field. Furthermore, if your application needs to undergo a secondary review, the review may be done by an individual from another discipline. Write your research essay and other materials for individuals who are broadly trained in the sciences, engineering and mathematics, not for subject matter experts.

Do not repurpose a "slightly expanded" abstract as your Research Essay. While your Research Essay might come from an abstract you have written earlier, the Research Essay needs to be much more. In addition to describing a research question, methodology, analysis and results, the Research Essay should clearly describe how you were involved in the work and what specific contributions you made to the work. Future directions for the work or a new research initiative built on skills learned should be included.

Use space judiciously. Balance the various elements of your essay so that no one section dominates the essay. Reviewers find a short opening paragraph that provides a "broader picture" that explains the importance of your research and your motivation for doing the work to be helpful. Again, when describing the project, be certain to talk about your specific contributions to the work and the skills you acquired.

It is also helpful for you to demonstrate that you "think like a scientist." If you are describing a research project that you conducted, consider discussing additional work that you might do or, if you have completed the entire project, describe a new project that might be undertaken. In the latter case, explain how the skills you learned while working on your project will set the stage for a successful new work.

Regardless of research essay type, include a bibliography that uses up-to-date, refereed journal articles. Use diagrams and figures, as appropriate, but not at the expense of a quality narrative.

Finally, while you must write the Research Essay, you can work with your faculty and research mentor(s) to ensure your Research Essay is scientifically accurate, uses appropriate scientific format, and provides an appropriate balance among the various elements that make up the Essay. Always anticipate the need to write multiple drafts, reviewed by your faculty mentor and, when possible, by a non-expert in the field. Write, rewrite, and then rewrite again you research essay. Your readers have a limited time to read the essay so you want to make certain your essay makes your points clearly and succinctly.

## Confidentiality of the Work:

Information disclosed in your research essay is held in confidence. All Foundation reviewers sign a Confidentiality and Conflict of Interest Agreement.

### Submitting Your Research Essay:

You are responsible for up-loading your Research Essay to the Goldwater online site. Application Site 2 – Upload Supporting Documents provides instructions on how to upload your Research Essay and other documents.

# **Review/Print/Submit Application**

Please review the application information you have entered below. If any section has incomplete or incorrect information, **click the** *Edit Your Information* link in that section. Fields that are incorrect or incomplete will be listed at the top. When all application data is complete and acceptable, the *Lock and Submit Application* button will display at the bottom of this page. If you don't see the Lock and Submit Application button, review all sections for missing information.

After you have carefully reviewed your application to verify all information is complete and correct, **click the** *Lock and Submit Application* **button**. **Please note:** After you lock and submit your application, you will not be able to make any changes to your application. To print a copy for your records, click the Send to Printer link at the bottom of this page.

#### Certification

I certify I understand all requirements for submitting an application for a Barry Goldwater Scholarship. My application data has been reviewed and is complete and accurate to the best of my knowledge. By clicking the *Lock and Submit Application* button below, I understand no further changes can be made to the data. Data will be reviewed by qualified people who need to see it in the course of their duties for the purposes of this program.

Send to Printer

Lock and Submit Application

When click on *Send to Printer* – you can print application or choose PDF (in printer dropdown box) to save as a PDF document (or both – you just have to do this **BEFORE you Lock and Submit Application**)

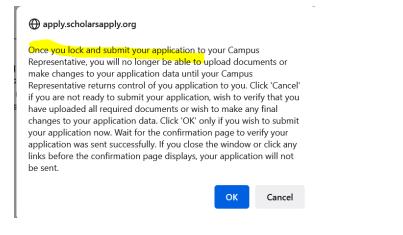

#### Your application has been submitted!

You have successfully submitted your application data for a Barry Goldwater Scholarship. We recommend you print a copy of this page as confirmation of your submission.

Please check your email for a message regarding successful submission. Also note that future correspondence regarding the program will be via mail or email. Be sure to check your junk mail for this message if it did not arrive in your inbox.

#### **Questions? Contact us:**

Email: goldwater@scholarshipamerica.org Call: 1-507-931-8335

## Your Application

View application (<u>UNSUBMIT APP</u>)

Status last updated: 08/04/2021

View your pre-application

Pre-application approved: 08/02/2021

The above screenshot shows the Student Overview AFTER application has been submitted

Note: the above screenshot shows UNSUBMIT APP only because I am a super student (it does not say this on a student application)

If you need to make edits to your application, **your CR can UNSUBMIT your application**. The screenshot below shows the view from the Student Overview after your CR has unsubmitted your application.

#### Your application has been un-submitted and may be edited again.

| Your Application     |
|----------------------|
| Continue application |

View your pre-application

Pre-application approved: 08/02/2021

Progran

Research Transcript Steps in A Instructior FAQs

- ---

## **Supporting Documents Backpack**

# Student Overview

### **Application Resources**

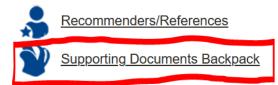

Instructions for using this page:

- 1. Select the type of document you are uploading from the drop down list.
- 2. Enter a short description of the document (ex. Research Essay-John Smith)
- 3. Click the "Choose File" button to locate the document on your computer.
- 4. Click the "Upload" button to add the document to your Backpack storage.
- 5. Go to the Upload Supporting Documents page within the application and make sure the box is checked in the Attach column to 'attach' the document to your application.

Your uploaded documents appear below and can be viewed by clicking on the file name.

#### Removing a supporting document from your application:

If you have not submitted your application, you can remove any uploaded document by clicking on the trash can by the document you would like to remove.

| Select One     | -       |                      |         | ict your Goldwater Campus Representati | ve so they | y can un- |
|----------------|---------|----------------------|---------|----------------------------------------|------------|-----------|
| Essay          | on befo | ore you can remove a | a file. |                                        |            |           |
| Residence Card | ion     | Description          |         | File Name                              |            |           |
| Select One     | ~       |                      |         | Browse No file selected.               |            | Upload    |

#### File successfully saved.

Instructions for using this page:

- 1. Select the type of document you are uploading from the drop down list.
- 2. Enter a short description of the document (ex. Research Essay-John Smith)
- 3. Click the "Choose File" button to locate the document on your computer.
- 4. Click the "Upload" button to add the document to your Backpack storage.
- Go to the Upload Supporting Documents page within the application and make sure the box is checked in the Attach column to 'attach' the document to your application.

Your uploaded documents appear below and can be viewed by clicking on the file name.

#### Removing a supporting document from your application:

If you have not submitted your application, you can remove any uploaded document by clicking on the trash can by the document you would like to remove.

If you have submitted your application, you must first contact your Goldwater Campus Representative so they can unsubmit your application before you can remove a file.

| File Type / Description | Description | File Name                       |        |
|-------------------------|-------------|---------------------------------|--------|
| Select One 🗸            |             | Browse No file selected.        | Upload |
| Essay                   | 2022 Essay  | 2022_essay_l_zuhlsdorf_test.pdf | ۵      |

## Recommenders

**Student Overview** 

#### **Application Resources**

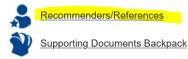

After you submit your pre-application, here is what the Recommenders section looks like (you cannot make a change, **your Campus Representative must do so**).

| ommenders                  |                                                                                              |                                                                |
|----------------------------|----------------------------------------------------------------------------------------------|----------------------------------------------------------------|
| Registration ID 879627     | Return to Student Overview                                                                   | <u>N</u> Log O                                                 |
| Your session will automat  | ically time out at <b>2:28:54pm</b> Central Time if nc<br>or choosing a new page) will reset | action is taken. Any action (saving information<br>this timer. |
| Recommenders               |                                                                                              |                                                                |
| Name *                     | Email *                                                                                      | Action Date                                                    |
|                            | kenny@sixgear.com                                                                            |                                                                |
| Kenny Chesney              |                                                                                              |                                                                |
| Randy Rogers               | randy@rogerslabs.com                                                                         |                                                                |
|                            | randy@rogerslabs.com<br>wade@bowenlabs.com                                                   |                                                                |
| Randy Rogers<br>Wade Bowen |                                                                                              | ed.                                                            |

Making a change to the list of recommenders: Student applicants cannot make changes to the list of recommenders. Changes to the list must be made by the Campus Representative. For guidance on how to remove and replace a recommender, please see FAQ questions "How is a letter writer replaced?"